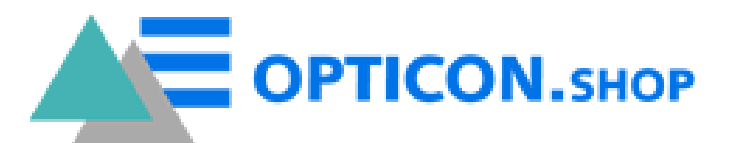

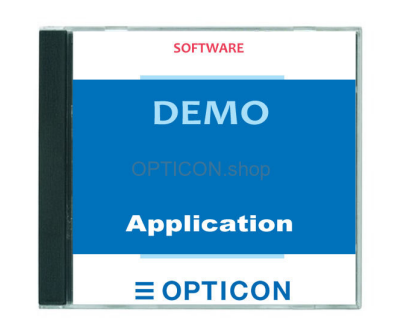

## *Description*

NOTIFICATION **DISCONTINUED** | *Alternatives can be found under the 'Related products' tab, or contact us for assistance.*

The information below is for reference purposes only.

## **Demo software**

- OPN-2004 Demo application V3793B: RFI Batch application
- **Standard default factory OPN2004 application**
- Batch application
- Download: click to download V3793B
- Manual: RFI3793B Batch Quick Setup Guide.pdf
- OPN-2004 Demo application V3727D: RFI OPN-2001 simulation application
- OPN-2001 simulation application
- Download: click to download V3727D
- Software V2.07 (DLL V4.0.2.0): OPN 2001 Demo application installer for Windows.  $\bullet$ The zip file contains one installer for both 32 and 64bit. Also for CMT docking stations (or to connect multiple OPN simultaniously)
- Download : click to download V2.07
- Software OPN-2001 Demo application for Mac EGFS0390
- $\bullet$ Download : click to download EGFS0390

Both USB Drivers and Appload are required for loading the application onto the device.